# **Synnefo - Feature # 2948**

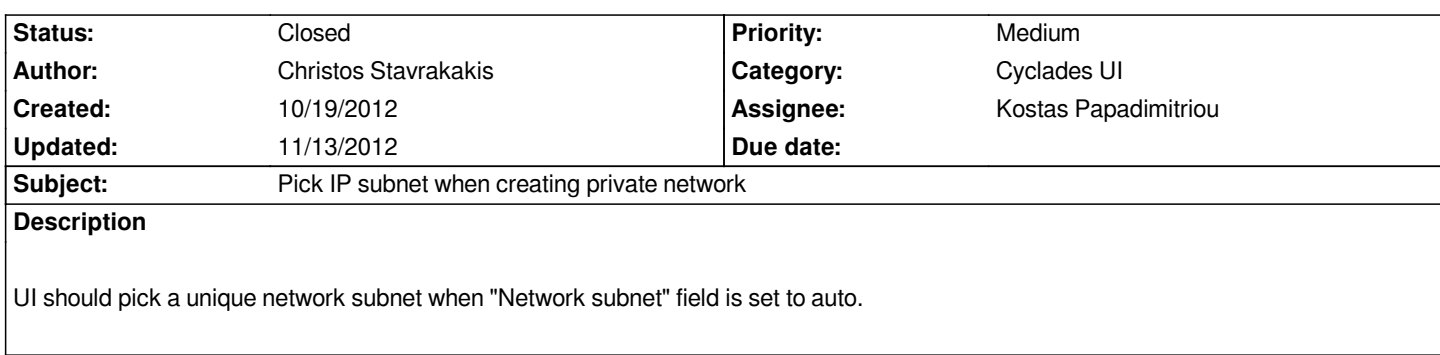

## **History**

#### **#1 - 10/19/2012 04:27 pm - Vangelis Koukis**

*- Subject changed from Peak IP subnet when creating private network to Pick IP subnet when creating private network*

#### **#2 - 10/19/2012 04:28 pm - Vangelis Koukis**

- *Category set to Cyclades UI*
- *Target version set to 0.11.0*

## **#3 - 11/08/2012 03:40 pm - Kostas Papadimitriou**

*- Status changed from New to Feedback*

*fixed in commit:29cf98c , configured by UI\_AUTOMATIC\_NETWORK\_RANGE\_FORMAT (defaults to "192.168.%d.0/24")*

## **#4 - 11/13/2012 03:37 pm - Vangelis Koukis**

- *Status changed from Feedback to Closed*
- *Target version changed from 0.11.0 to 0.12.0*

*Will try it out once deployed on okeanos.io, closing ticket.*